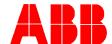

## TOTALFLOW Technical Bulletin 89

# AP location parameter change required when using code BYS version AMU

### **Totalflow Technical Bulletin**

Version 1.1, Revision AC (22 May 2001)

ABB Automation Inc.

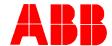

#### 1. Purpose

To describe a required configuration change when ordering a Flow Computer or AMU with the AP (static pressure) cell located on the upstream side of the orifice plate.

#### 2. Description

Our standard AMU configuration includes an AP (static pressure) cell located on the downstream side of the orifice plate. This is accomplished by installing the AP cell on the DP cell's low side flange. The AP cell is physically located inside the AMU aluminum enclosure.

ABB offers several options where the AP cell is installed on the DP cell's high side flange. These options are described by the letter "B" within the AMU code. Example:

402AYC – 100"/100# .2% accuracy, AP cell located on DP low side 402BYC – 100"/100#, .2% accuracy, AP cell located on DP high side ("B" designates that the AP cell is located on the upstream side of orifice plate)

The AP high side combinations include BYC, BYS, and BZC

BYC - .2%, AP on high side (Part# 2015332-xxx)

BYS - .2%, AP on high side, stainless steel (Part# 2017311-xxx)

BZC - .05%, AP on high side, stainless steel (Part# 2015318-xxx)

The AP tap location parameter must be programmed for "**upstream**" when installing any of the "B" versions of the AMU. This parameter is settable using ABB's PCCU32 software, laptop software, or Husky FS2. This parameter allows the software to compensate the AGA equation based on the AP's physical location. Failing to make this change could cause a slight error in the computed volumes. Below is screen shot using PCCU32 software. (The parameter is located within PCCU32's Entry mode constants tab)

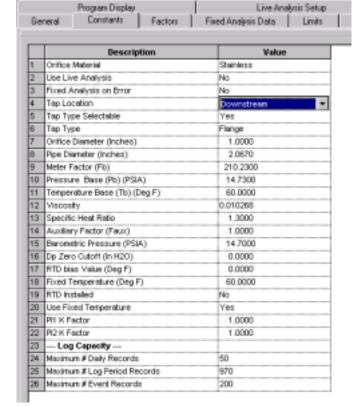

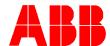

#### 3. Conclusion

#### Standard AMU selections including:

AYC, CYC, AZC, AYS, CYS, and AZS require the FCU's tap location setting to be "Downstream" for proper volume calculations.

#### Optional AMU selections including:

BYS, BYC, and BZC require the FCU's tap location setting to be "Upstream" for proper volume calculations.